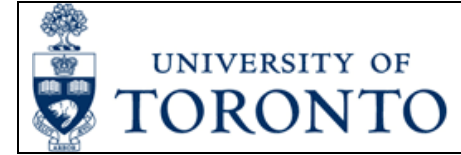

## Petty Cash or Imprest Bank Reimbursement, Closure or Decrease Request Form Instructions

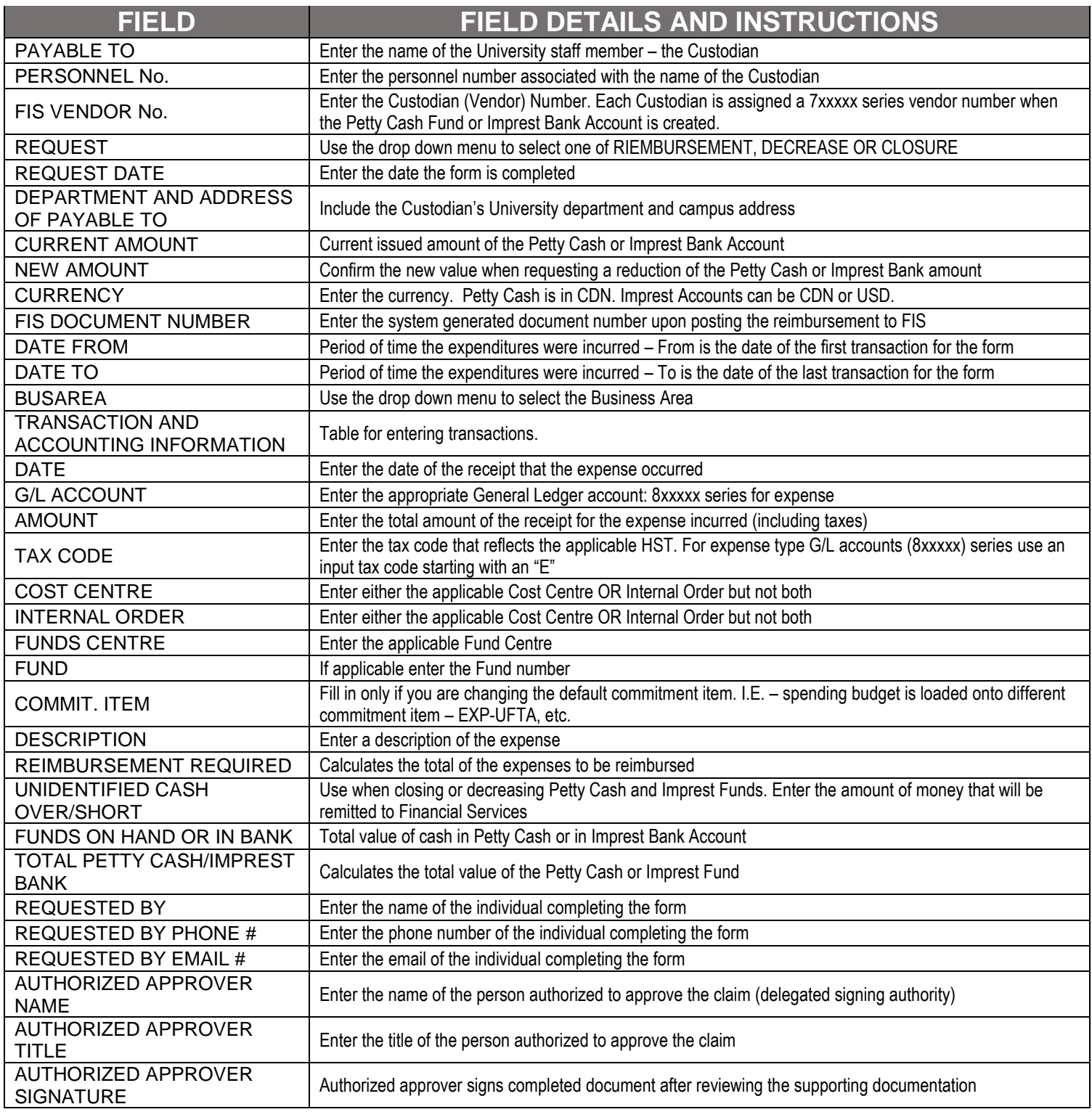